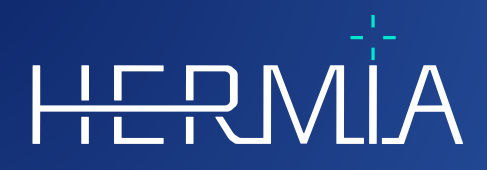

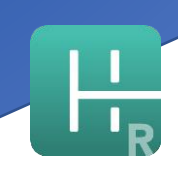

# **VERSIONSHINWEISE Hybrid Recon 5.0.0**

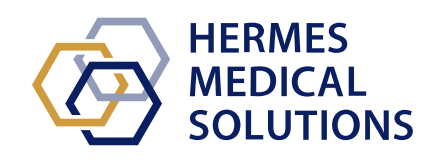

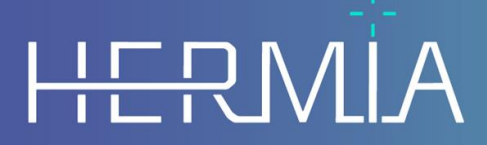

Developed by

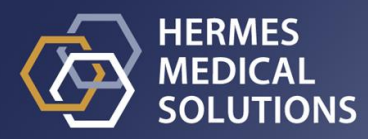

#### **Dokumentenname:** P21-050 Versionshinweise Hybrid Recon 5.0.0 Rev.2\_DE **Revisionsdatum des Dokuments:** 22.02.2024

Diese Versionshinweise informieren die Benutzer:innen über Neuigkeiten und Verbesserungen bei Hybrid Recon 5.0.0 sowie über alle bekannten Probleme, die es zu beachten gilt.

Dies ist ein elektronisches Dokument, das Sie unter www.hermesmedical.com/ifu herunterladen können. Gedruckte Exemplare der Gebrauchsanweisung, der Systemumgebungsanforderungen und der Versionshinweise sind auf Anfrage kostenlos erhältlich (entsprechend der Anzahl der erworbenen Lizenzen).

Die Versionshinweise und die medizinische Gerätesoftware selbst sind urheberrechtlich geschützt, sämtliche Rechte sind Hermes Medical Solutions vorbehalten. Weder die Software noch das Handbuch dürfen ohne vorherige schriftliche Zustimmung von Hermes Medical Solutions kopiert oder auf andere Weise vervielfältigt werden. Hermes Medical Solutions behält sich das Recht vor, jederzeit Änderungen und Verbesserungen an der Software und dem Handbuch vorzunehmen.

Hermes Medical Solutions\*, HERMIA\*, das HERMIA-Logo\* und SUV SPECT\* sind Marken von Hermes Medical Solutions AB.

Die hier verwendeten Marken Dritter sind Eigentum ihrer jeweiligen Inhaber, die nicht mit Hermes Medical Solutions verbunden sind.

\* In einigen Märkten registrierungspflichtig

### Versionshinweise Hybrid Recon 5.0.0

### $2(7)$

### Inhalt

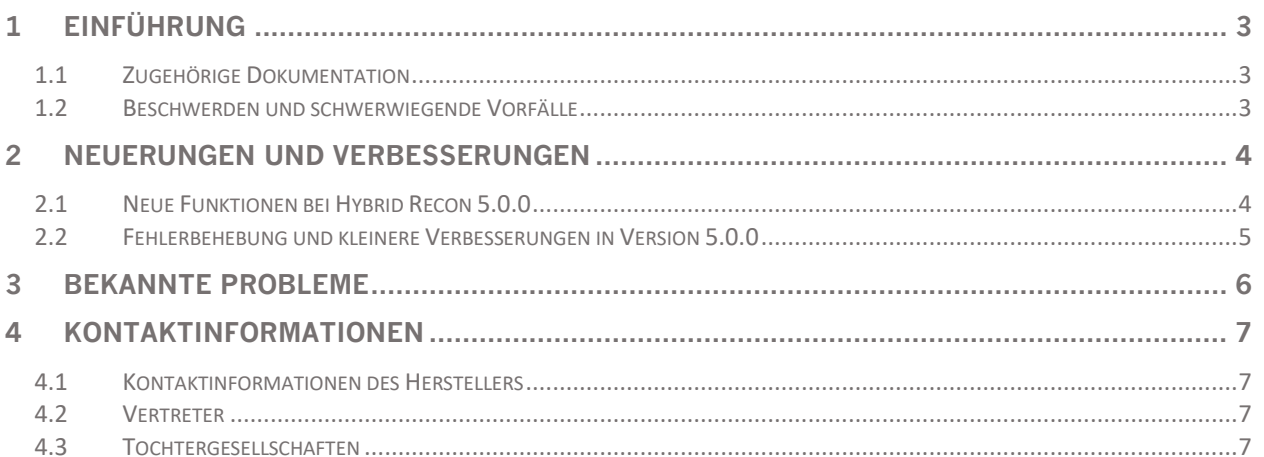

# <span id="page-3-0"></span>**1 EINFÜHRUNG**

Dieses Dokument enthält die öffentlichen Versionshinweise für Hybrid Recon 5.0.0. Es enthält eine Liste der neuen Funktionen, Verbesserungen und Fehlerbehebungen seit der letzten Version.

Zudem enthält das Dokument bekannte Probleme. Alle Benutzer:innen müssen mit diesen bekannten Problemen vertraut sein. Bei Fragen zum Inhalt wenden Sie sich bitte an den Hersteller.

### <span id="page-3-1"></span>**1.1 Zugehörige Dokumentation**

- P21-027 Gebrauchsanweisung Hybrid Recon 5.0.0 Rev.2
- PC-007 Systemumgebungsanforderungen, die jeweils gültige Revision finden Sie unter [www.hermesmedical.com/ifu.](http://www.hermesmedical.com/ifu)

Die Gebrauchsanweisung enthält die notwendigen grundlegenden Informationen, um die Anwendung nach Ihren individuellen Bedürfnissen zu konfigurieren.

Über die Hilfefunktion in der Software steht eine Benutzerführung zur Verfügung, die die Benutzer:innen bei der Verwendung der Software unterstützen soll.

Warnhinweise werden jetzt sowohl in der Gebrauchsanweisung als auch in der Benutzerführung aufgeführt. In den Warnhinweisen werden die vorgesehene Benutzergruppe, die Einschränkungen der Software und die Risiken bei Änderungen an der Software ausführlich beschrieben.

### <span id="page-3-2"></span>**1.2 Beschwerden und schwerwiegende Vorfälle**

Melden Sie Vorfälle und Fehler an unseren Kundendienst, siehe *Kontaktinformationen*.

Alle schwerwiegenden Vorfälle, die im Zusammenhang mit dem Gerät auftreten, sind dem Hersteller zu melden.

Je nach den geltenden Vorschriften müssen Vorfälle möglicherweise auch den nationalen Behörden gemeldet werden. In der Europäischen Union sind schwerwiegende Vorfälle der kompetenten Behörde des jeweiligen EU-Mitgliedstaats zu melden, in dem der oder die Anwender:in und/oder Patient:in ansässig sind.

Hermes Medical Solutions ist dankbar für jedes Feedback zu diesem Handbuch. Bitte melden Sie inhaltliche oder typografische Fehler und Verbesserungsvorschläge an unseren Kundendienst, siehe *Kontaktinformationen*.

# <span id="page-4-0"></span>**2 NEUERUNGEN UND VERBESSERUNGEN**

## <span id="page-4-1"></span>**2.1 Neue Funktionen bei Hybrid Recon 5.0.0**

- Die Herzerkennung, die Herzkontur und die automatische Neuausrichtung wurden verbessert, was die Effizienz des Arbeitsablaufs bei der myokardialen SPECT-Rekonstruktion erhöht.
- Die Verarbeitung von Dextrokardie-Studien wurde erleichtert. Es gibt jetzt die Möglichkeit, die Kurzachsenbilder zu "spiegeln", damit die Daten in Drittanbieter-Software wie Cedars QPS/QGS und Invia 4DM analysiert werden können.
- Es werden nun auch gegatete kardiologische Akquisitionsstudien mit 24 Bildern unterstützt.
- Die Speicheroptionen für transversale Ansichten bei der myokardialen SPECT-Rekonstruktion wurden verbessert. Zusätzlich zu den standardmäßigen kardial neu ausgerichteten Kurzachsen-Schnittbildern kann das gesamte Sichtfeld in anatomischer Standardausrichtung (d. h. nicht an den Herzachsen ausgerichtet) gespeichert werden, um die Beurteilung der extrakardialen Aufnahme zu erleichtern.
- Eine neue Tastenkombination (Buchstabe "c") zentriert das Herz bei der Neuausrichtung und Maskierung neu.

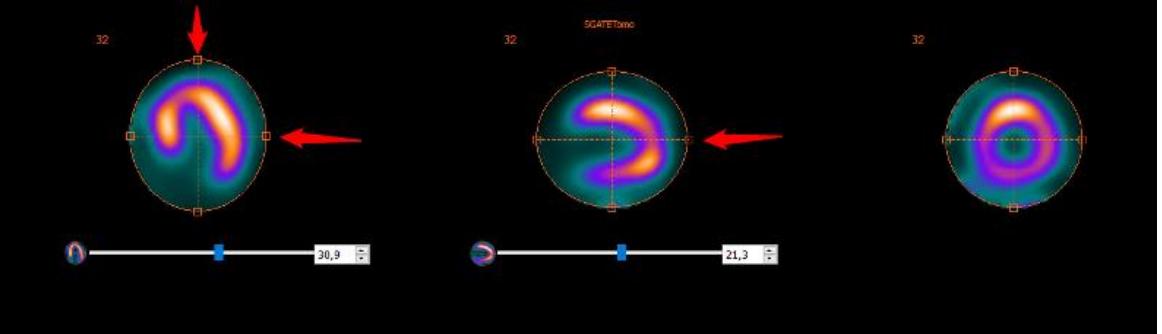

- Für Studien mit zwei Kameraköpfen wurde eine Option zur Anwendung der gleichen manuellen Verschiebungskorrekturen auf den gegenüberliegenden Kamerakopf hinzugefügt.
- GPU-Operationen sind jetzt in CUDA (Compute Unified Device Architecture) statt in OpenCL implementiert.
- Die Option Full Collimator Modelling (FCM) Resolution Recovery [Auflösungswiederherstellung bei vollständiger Modellierung des Kollimators] ist jetzt mit GPU-Beschleunigung verfügbar. Dadurch wird die Rekonstruktionszeit für FCM-Rekonstruktionen erheblich reduziert.
- Eine neue anatomisch geführte SPECT-Rekonstruktionsmethode, die auf dem KEM-Algorithmus (Kernelized Expectation Maximization) basiert und für Knochen-SPECT/CT-Rekonstruktionen vorgesehen ist, ist jetzt verfügbar. Dieser neue Algorithmus ergänzt die bereits verfügbaren Bayes'schen anatomisch geführten Rekonstruktionen, die seit Version 4.0 verfügbar sind. Alle Einzelheiten zu diesem Algorithmus finden Sie in: Vuohijoki HE, Constable CJ, Sohlberg AO. Anatomically guided reconstruction improves lesion quantitation and detectability in bone SPECT/CT. Nuclear Medicine Communications 2023; Apr 1;44(4): 330–337.
- Das Benutzerhandbuch wurde ebenfalls mit detaillierten Informationen zu allen in Hybrid Recon 5.0 verwendeten Rekonstruktionsalgorithmen aktualisiert.
- Es wurde Unterstützung für die Mediso Anyscan Modell Triple Head Gamma Kamera hinzugefügt.

#### **Versionshinweise Hybrid Recon 5.0.0 5 (7)**

- Eine neue Option zum Speichern der Schwächungskarte (µ·map) als DICOM-Bild ist jetzt verfügbar. Wenn Sie ein CT für die Schwächungskorrektur verwenden, führt Hybrid Recon eine erneute Abtastung des CT-Bildes durch und konvertiert die HU-Werte in lineare Schwächungskoeffizienten (µ). Diese können nun exportiert und zur Überprüfung auf Metall- oder andere Kontrastartefakte verwendet werden.
- Im Onkologie-Modul können nun 3 gleichzeitige Rekonstruktionen durchgeführt werden. Dies soll die gleichzeitige Durchführung einer Standard-OSEM-Rekonstruktion, einer Nicht-AC-Rekonstruktion und einer dritten fortgeschrittenen (z. B. Bayes'schen anatomisch geführten) Rekonstruktion ermöglichen.
- Verbesserung der Dual-Energy-Kr-81m/Tc-99m-Lungenstudien: Es ist jetzt möglich, eine Bewegungskorrektur für eine der beiden Studien durchzuführen und die Korrektur gleichzeitig auf beide Studien anzuwenden.
- Das DICOM-Element für die Schnittbilddicke (0018,0050) wird jetzt im DICOM-Header aller rekonstruierten Studien gespeichert.
- Reprojizierte planare Studien, die nicht quadratisch sind, werden jetzt als "Whole Body"-Typ [Ganzkörperstudie] gespeichert, sodass sie mit Protokollen für die Ganzkörperdarstellung angezeigt werden können.
- Das aktuelle Datum und die Uhrzeit können optional an die Serienbeschreibung von rekonstruierten Studien angehängt werden.
- Der Patientenname, die Beschreibung der Studienserie und das Studiendatum werden automatisch in die Bildschirmaufnahmen von fusionierten Studien eingebettet.

# <span id="page-5-0"></span>**2.2 Fehlerbehebung und kleinere Verbesserungen in Version 5.0.0**

- Es wurden zusätzliche Kamera- und Kollimatormodelle für die Auto-Override-Funktion der Parameter hinzugefügt.
- Im Batch-Dateimodus (noGUI) wird jetzt für AC- und NAC-Studien dieselbe Bezugsrahmen-UID gespeichert.
- Ein Fehler in der quantitativen Rekonstruktion bei Mehrbett-SPECT/CT-Rekonstruktion wurde behoben.
- Gedrehte kardiologische und neurologische Studien werden jetzt so gespeichert, dass SPECT und CT bei der fusionierten Anzeige ausgerichtet sind.
- Verbesserungen bei einigen Warnungen und Fehlermeldungen.
- Im Neurologie- und im Onkologie-Modus ist jetzt das Optionsfeld "3rd label" [3. Kennzeichnung] aktiviert.

# <span id="page-6-0"></span>**3 BEKANNTE PROBLEME**

In dieser Version von Hybrid Recon sind keine Probleme in Bezug auf die Patientensicherheit bekannt.

#### **Sonstige bekannte Probleme:**

- Die Streuungskorrektur führt bei GPU-Rekonstruktionen nicht zu identischen Ergebnissen. Die Wiederholung von Rekonstruktionen mit GPU, einschließlich der Streuungskorrektur, führt zu unterschiedlichen Gesamtzahlen und unterschiedlichen maximalen Zählwerten (die Abweichung beträgt weniger als 1 %). Der Fehler verschwindet, wenn Sie die Streuungskorrektur ausschalten oder die CPU-Rekonstruktion verwenden.
- Die Kardiologie-Anwendung stürzt ab, wenn das Maskierungszentrum zu weit von der Mitte des Herzens entfernt gezogen wird.
- Kleinere Probleme im Zusammenhang mit bestimmten Kameramodellen.

# <span id="page-7-0"></span>**4 KONTAKTINFORMATIONEN**

Für Service, Support oder andere Fragen wenden Sie sich bitte an eine der folgenden Adressen.

# <span id="page-7-1"></span>**4.1 Kontaktinformationen des Herstellers**

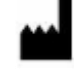

**Zentrale Hermes Medical Solutions AB** Strandbergsgatan 16 112 51 Stockholm SCHWEDEN Tel.: +46 (0) 819 03 25 [www.hermesmedical.com](http://www.hermesmedical.com/)

#### **Allgemeine E-Mail-Adresse:** [info@hermesmedical.com](mailto:info@hermesmedical.com)

**E-Mail-Adressen des Kundendienstes:** [support@hermesmedical.com](mailto:support@hermesmedical.com)  [support.ca@hermesmedical.com](mailto:support.ca@hermesmedical.com)  [support.us@hermesmedical.com](mailto:support.us@hermesmedical.com) 

# <span id="page-7-2"></span>**4.2 Vertreter**

**Bevollmächtigte Vertreter**

#### **Verantwortliche Person im Vereinigten Königreich**

Hermes Medical Solutions Ltd Cardinal House 46 St. Nicholas Street Ipswich, IP1 1TT England, Vereinigtes Königreich

# <span id="page-7-3"></span>**4.3 Tochtergesellschaften**

**Hermes Medical Solutions Ltd**  York Suite, 7-8 Henrietta Street Covent Garden London WC2E 8PS Vereinigtes Königreich Tel.: +44 (0) 20 7839 2513

#### **Hermes Medical Solutions Canada, Inc**

1155, René-Lévesque O., Suite 2500 Montréal (QC) H3B 2K4 Kanada Tel.: +1 (877) 666-5675 Fax: +1 (514) 288-1430

#### **Schweizer bevollmächtigter Vertreter**  CH REP

cmi-experts Grellinger Str. 40 4052 Basel Schweiz

#### **Hermes Medical Solutions, Inc**

710 Cromwell Drive, Suite A Greenville, NC27858 USA Tel.: +1 (866) 437-6372 Fax: +1 (252) 355-4381

#### **Hermes Medical Solutions Germany GmbH** Robertstraße 4 48282 Emsdetten

**Deutschland** Tel: +46 (0)819 03 25